## Police Cartapoints / Correspondance touches – cartes

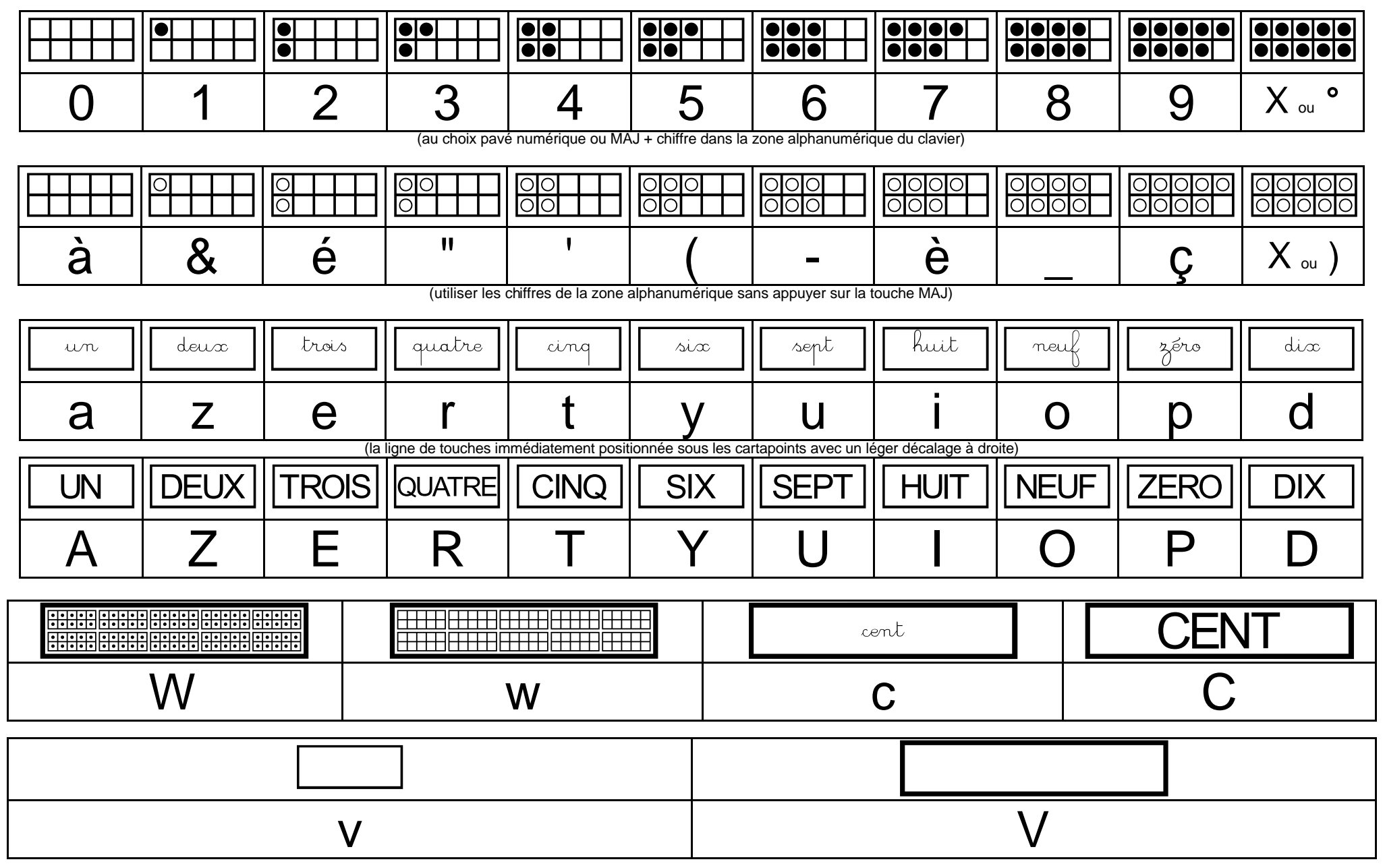